#### Protokoll fört vid årsstämman för

# Prästuddens Vägförening 717915-9186

den 1/6 - 2022

Plats: Scandic Hotel, Täby

- §1. Årsmötet öppnades av styrelseordförande Gunnar Wincrantz, som hälsade alla välkomna. Dagordningen samt kallelsen godkändes av stämman.
- §2. Till ordförande för årsstämman valdes Gunnar Wincrantz.
- §3. Till sekreterare för årsstämman valdes Göran Svanberg.
- §4. Till justeringsmän, tillika rösträknare valdes Martina Lundgren och Kristian Eriksson.
- §5. Styrelsens verksamhetsberättelse för 2021 antogs av stämman som fått den med kallelsen.
- §6. Revisionsberättelsen för 2021 som distribuerats med kallelsen godtogs och stämman fastställde resultat- och balansräkningen för det gångna året.
- §7. Styrelsen beviljades ansvarsfrihet av stämman för verksamhetsåret 2021.
- §8. Gunnar Wincrantz rapporterade att inga speciella underhållsplaner föreligger under det kommande verksamhetsåret, förutom sedvanlig grusning, saltning och hyvling av områdets vägnät.
- §9. Inga propositioner förelåg stämman från styrelsen.
- §10. Inga motioner hade kommit till stämman.
- §11. Stämman fastställde styrelsens förslag att inte höja årsavgifterna för medlemmar och slitagebetalande.
- §12. Stämman godkände styrelsens förslag att inte revidera arvoden till styrelsemedlemmar och revisorer.
- §13. Budgetförslaget för verksamhetsåret 2022 fastställdes av stämman i enlighet med förslag bifogat kallelsen.
- §14. Valberedningen, företrädd av styrelsen, föreslog omval av Gunnar Wincrantz till ordförande i föreningens styrelse för ett år.

§15. Göran Svanberg omvaldes enligt valberedningens förslag till styrelseledamot för två år. Lissa Nordin valdes enligt valberedningens förslag till styrelseledamot för två år att ersätta Magnus Windhede.

Mats Berglund omvaldes enligt valberedningens förslag till styrelsesuppleant för ett år.

Marie Källberg omvaldes till suppleant för ett år.

Magnus Windhede valdes till suppleant för ett år.

En suppleantplats är vakant.

§16. Jan Attling omvaldes enligt valberedningens förslag till revisor för ett år.

Martina Lundgren omvaldes enligt valberedningens förslag till revisor för ett år.

Sven Åke Eriksson omvaldes enligt valberedningens förslag till revisorssuppleant för ett år.

Valberedning blir samma som väljs i Prästuddens Tomtägaförening.

## §17. <u>Under punkten övriga frågor avhandlades:</u>

- Göran Svanberg presenterade den för Väg- och Tomtägarföreningen gemensamma hemsidan, vilken är under uppbyggnad. Den nya adressen är <u>www.prastudden.se</u> och den nya mailadressen är info@prastudden.se.
- Gunilla Kjellbergs motion i vilken önskemål om att dela ut aktuell adresslista till medlemmarna framställdes. Den behandlades som övrig fråga i.om att skrivelsen kommit styrelsen tillhanda sent. Styrelsen kommenterade förslaget med att föreningarna (både väg och tomt) enligt tidigare ställningstagande inte delar ut medlemsuppgifter annat än till funktionärer vilka behöver dem för att kunna utföra sina uppgifter. Bakgrunden till styrelsens restriktiva hållning uppgavs vara att inte bidra till att sprida, för vissa medlemmar, eventuellt känsliga uppgifter. Även GDPRaspekter framfördes under mötet.
- Jonas Grufman framförde en tanke om att vägnätets ytskikt efterhand kan ha kommit att ha höjts till följd av återkommande sandningar, något som möjligen kunnat påverka avrinning och vattenflöden. Styrelsen noterade kommentaren och tar den med till det löpande styrelsearbetet.

§18. Årsstämman avslutades av Gunnar Wincrantz.

Stämman bevistades av 17 röstberättigade medlemmar.

Vid protokollet:

Göran Svanberg

Justerat av:

Martina Lundgren

Harlin Legar

Kristian Eriksson

Justerat av:

# Verifikat

Transaktion 09222115557471500458

#### Dokument

# Årsmötesprotokoll 2022 väg FINAL

Huvuddokument 2 sidor Startades 2022-06-15 16:15:46 CEST (+0200) av Göran Svanberg (GS) Färdigställt 2022-06-17 07:37:42 CEST (+0200)

# Signerande parter

#### Göran Svanberg (GS)

Personnummer 6004131196 goran.svanberg@sting.co +46730884038

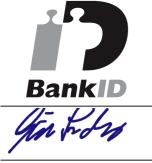

Namnet som returnerades från svenskt BankID var "Karl Göran Svanberg" Signerade 2022-06-15 16:17:48 CEST (+0200)

### Kristian Eriksson (KE)

Prästudden kriseri53@gmail.com

u Ci-

Signerade 2022-06-15 16:47:05 CEST (+0200)

#### Martina Lundgren (ML)

Prästudden martina.enebyberg@gmail.com

# Hanlin dage

Signerade 2022-06-17 07:37:42 CEST (+0200)

Detta verifikat är utfärdat av Scrive. Information i kursiv stil är säkert verifierad av Scrive. Se de dolda bilagorna för mer information/bevis om detta dokument. Använd en PDF-läsare som t ex Adobe Reader som kan visa dolda bilagor för att se bilagorna. Observera att om dokumentet skrivs ut kan inte integriteten i papperskopian bevisas enligt nedan och att en vanlig papperutskrift saknar innehållet i de dolda bilagorna. Den digitala signaturen (elektroniska förseglingen) säkerställer att integriteten av detta dokument, inklusive de dolda bilagorna, kan bevisas matematiskt och oberoende av Scrive. För er

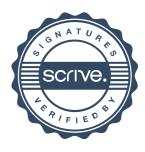

# Verifikat

Transaktion 09222115557471500458

bekvämlighet tillhandahåller Scrive även en tjänst för att kontrollera dokumentets integritet automatiskt på: https://scrive.com/verify

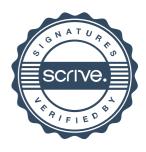